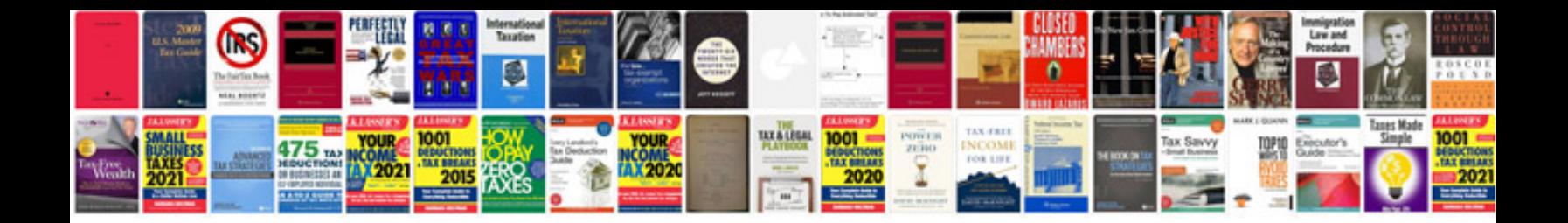

**Certificate templates doc**

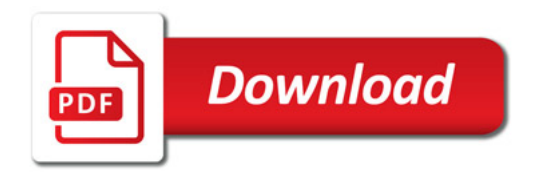

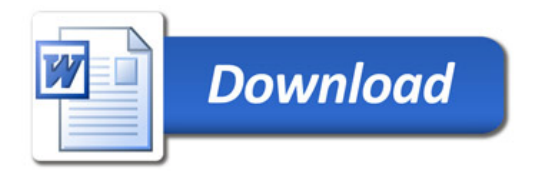